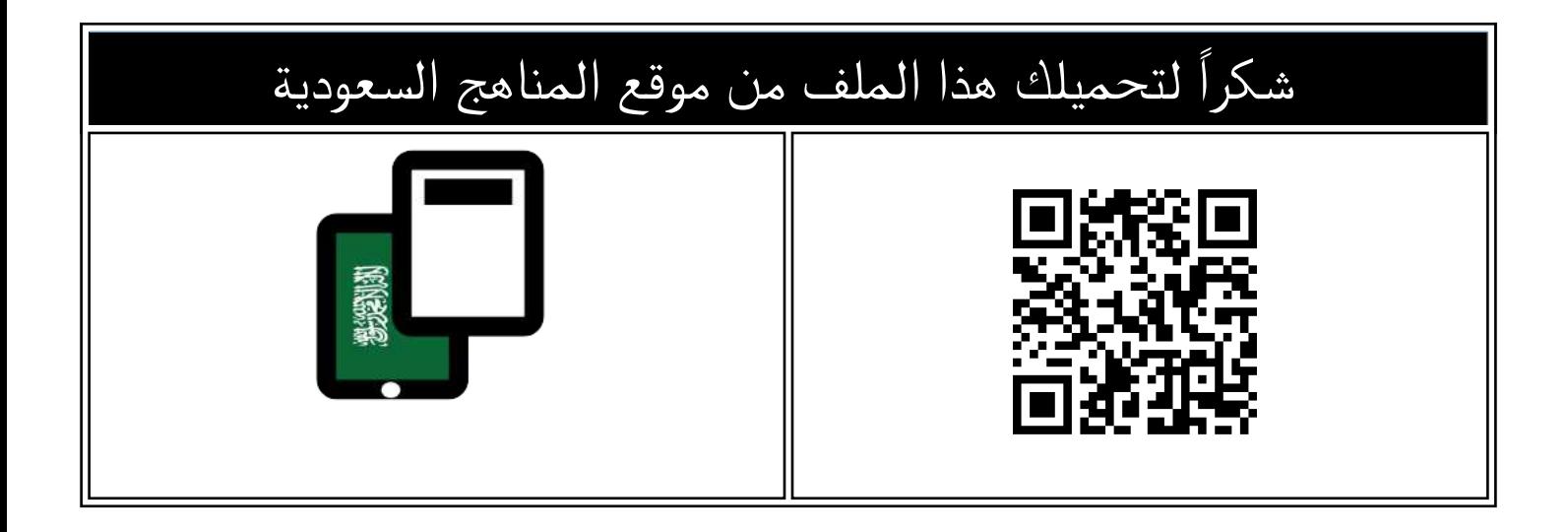

## مذكرة أوراق عمل لوحدات المنهج

[موقع المناهج](https://almanahj.com) ⇔ <u>المناهج السعودية</u> ܒ <u>الصف السادس</u> ܒ <u>المهارات الرقمية</u> ܒ <u>الفصل الثالث</u> ܒ <u>[الملف](https://almanahj.com/sa/id=16739)</u>

تاريخ نشر الملف على موقع المناهج: 2024-03-09 16:52:55

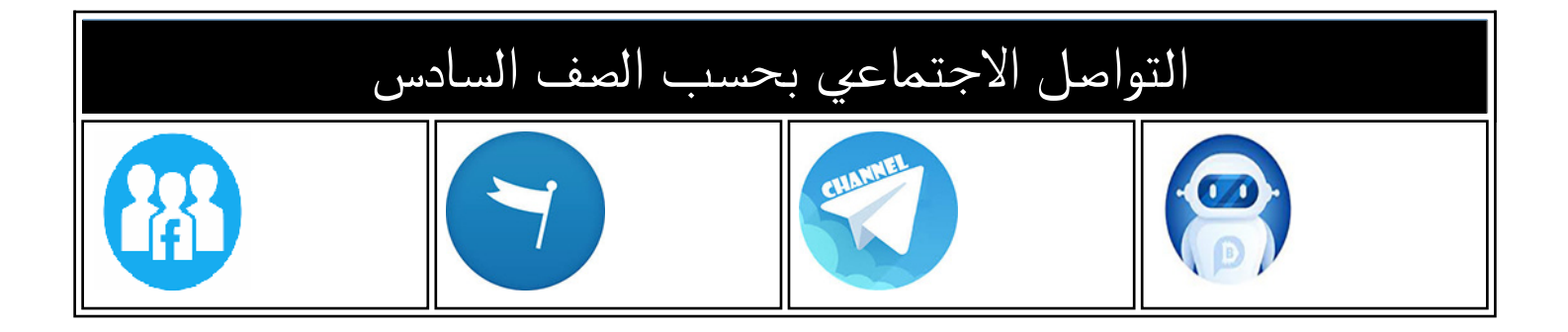

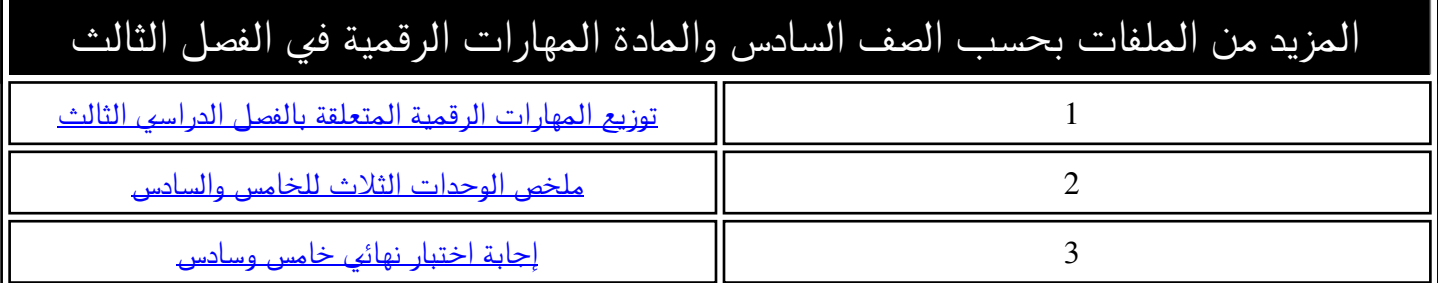

## مذكرة المهارات اقم للصيف السادس للفصل الدراسي

اسم مبرمجة المستقبل

تصميم المعلمة / إلهام باجبير

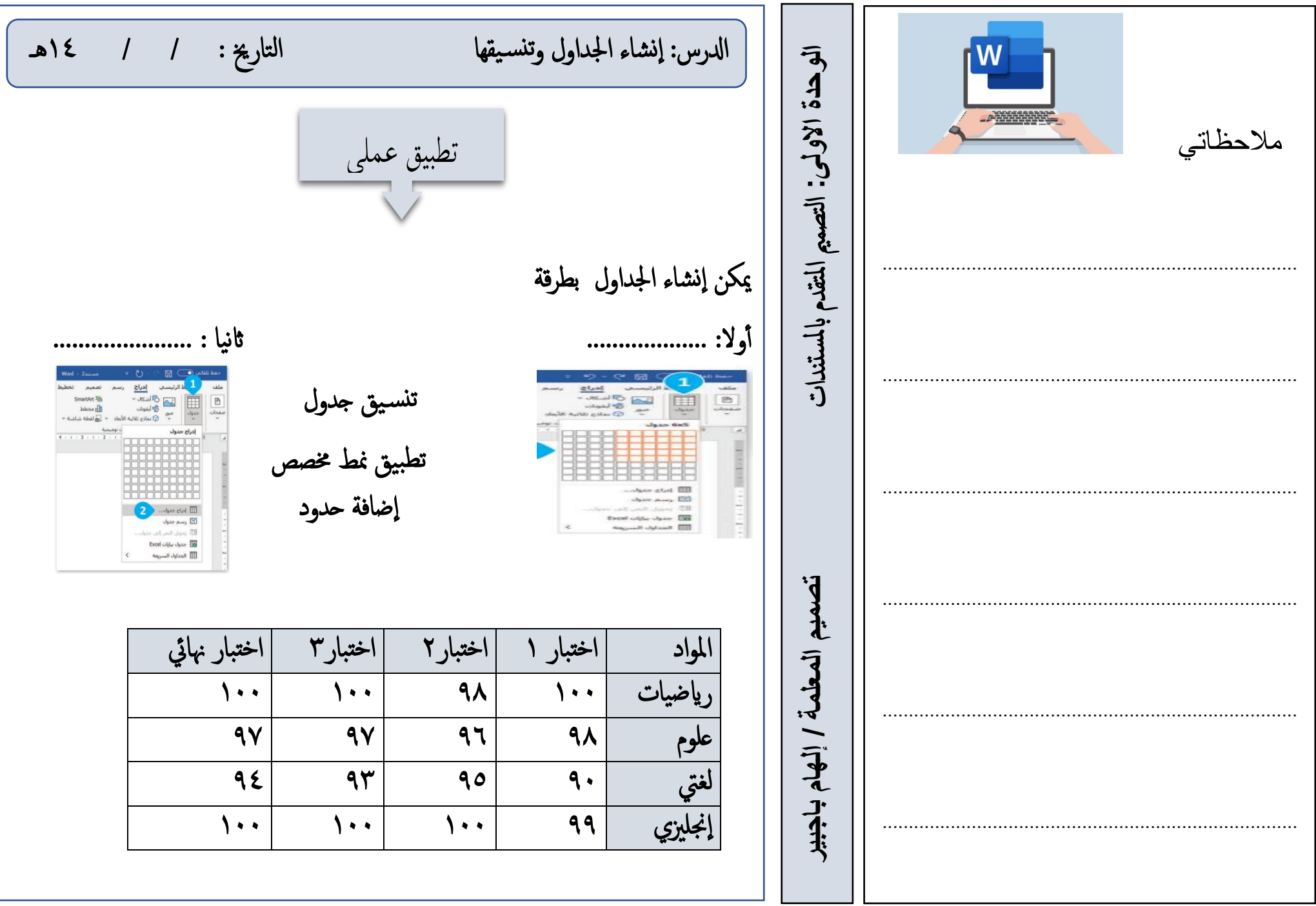

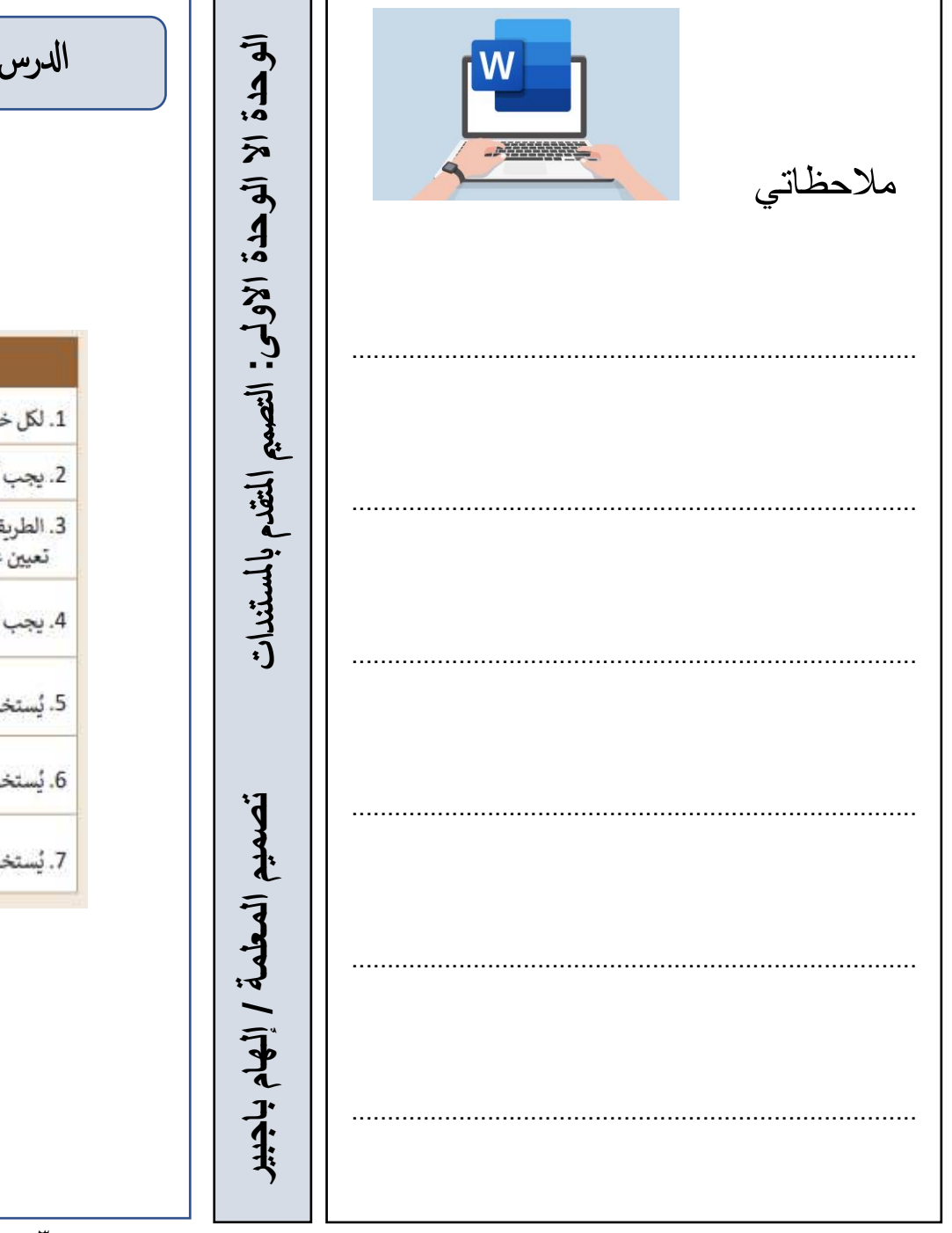

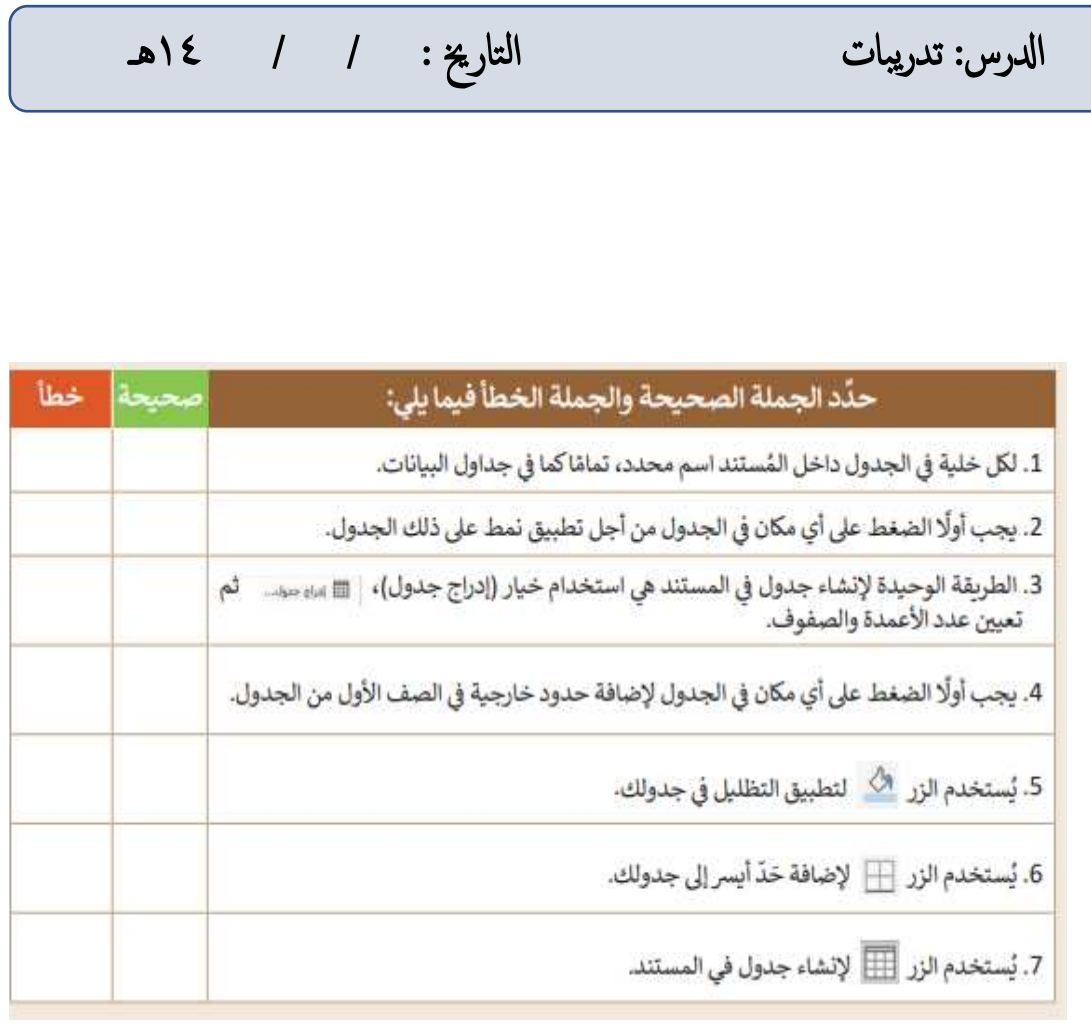

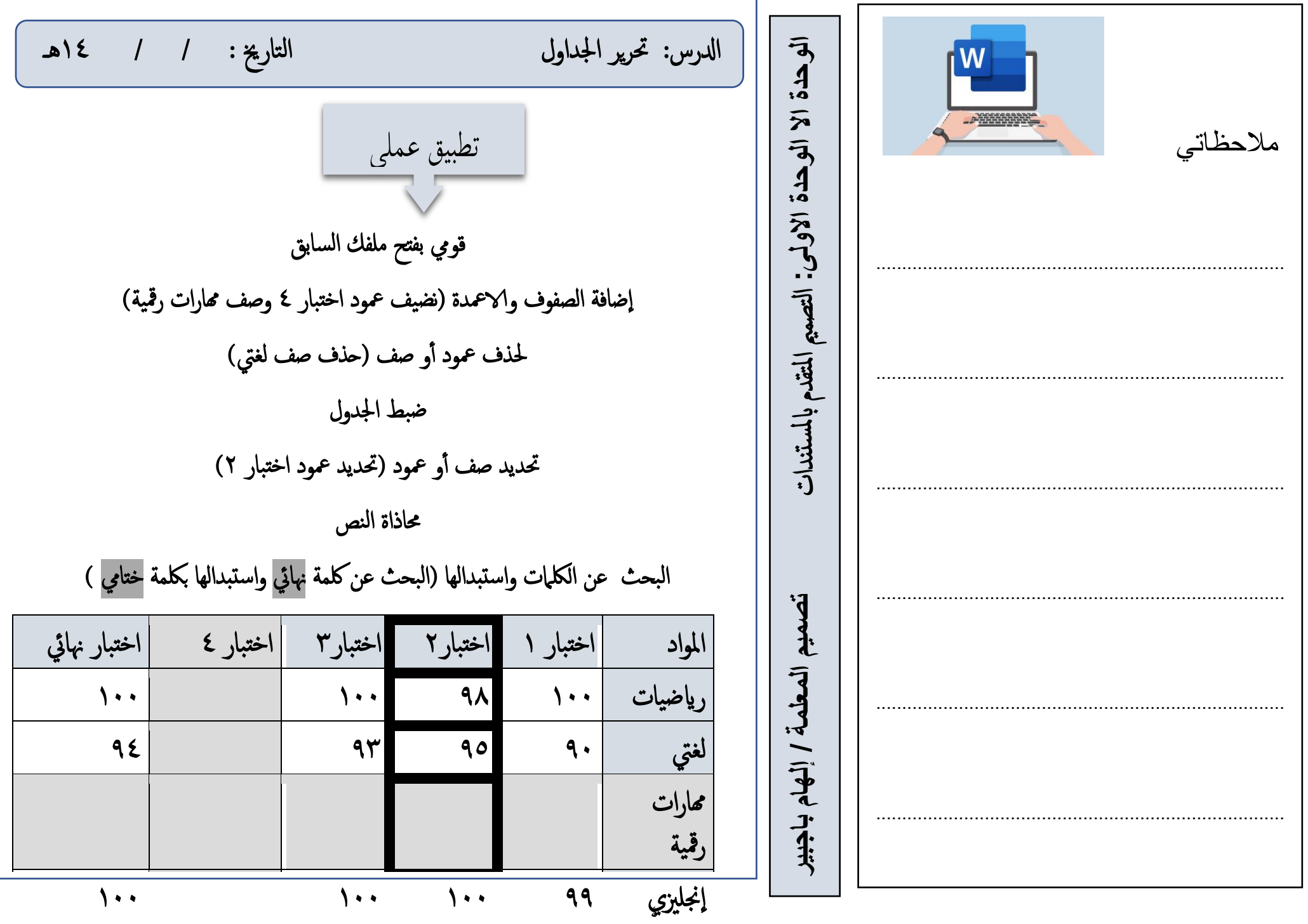

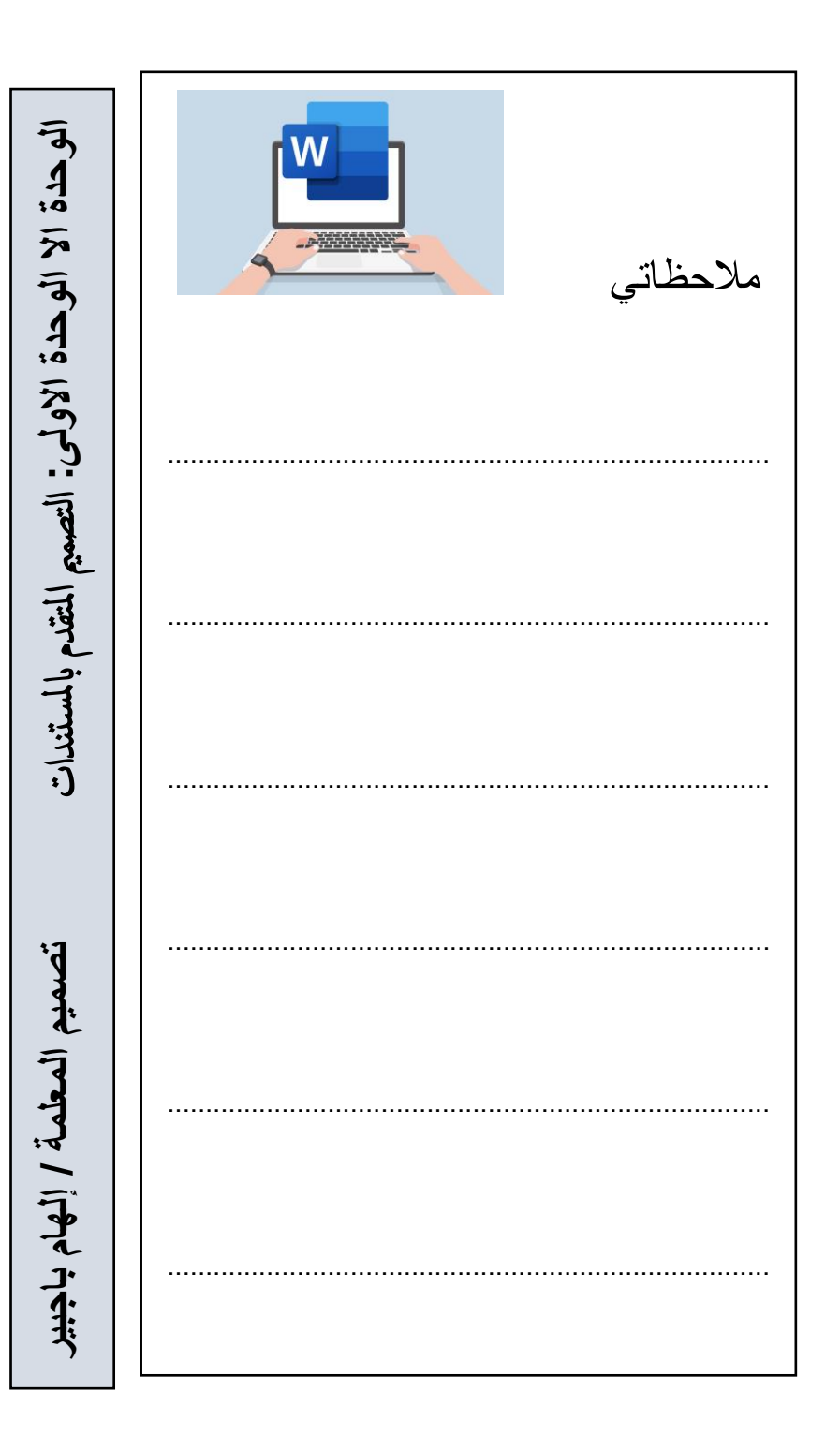

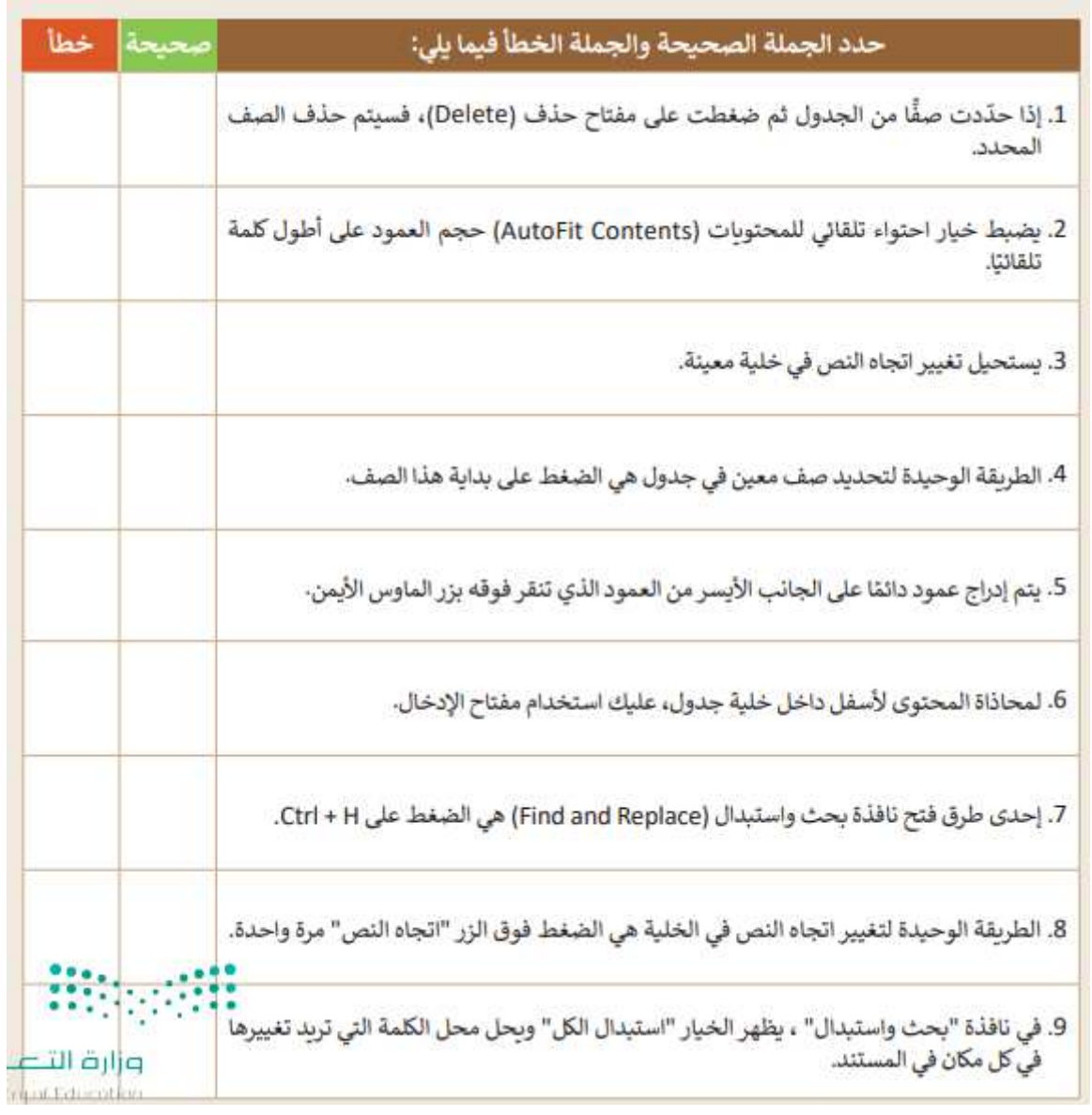

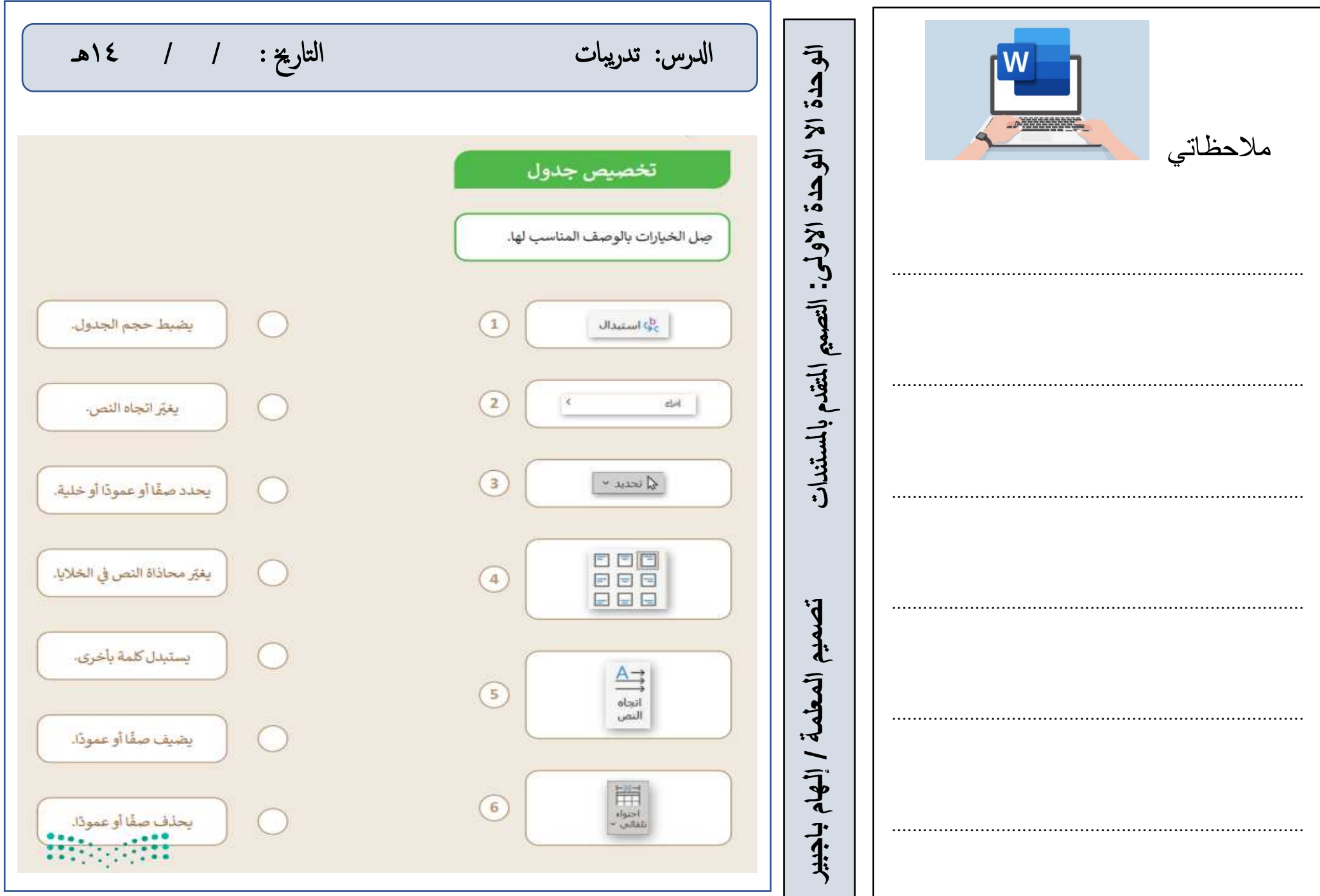

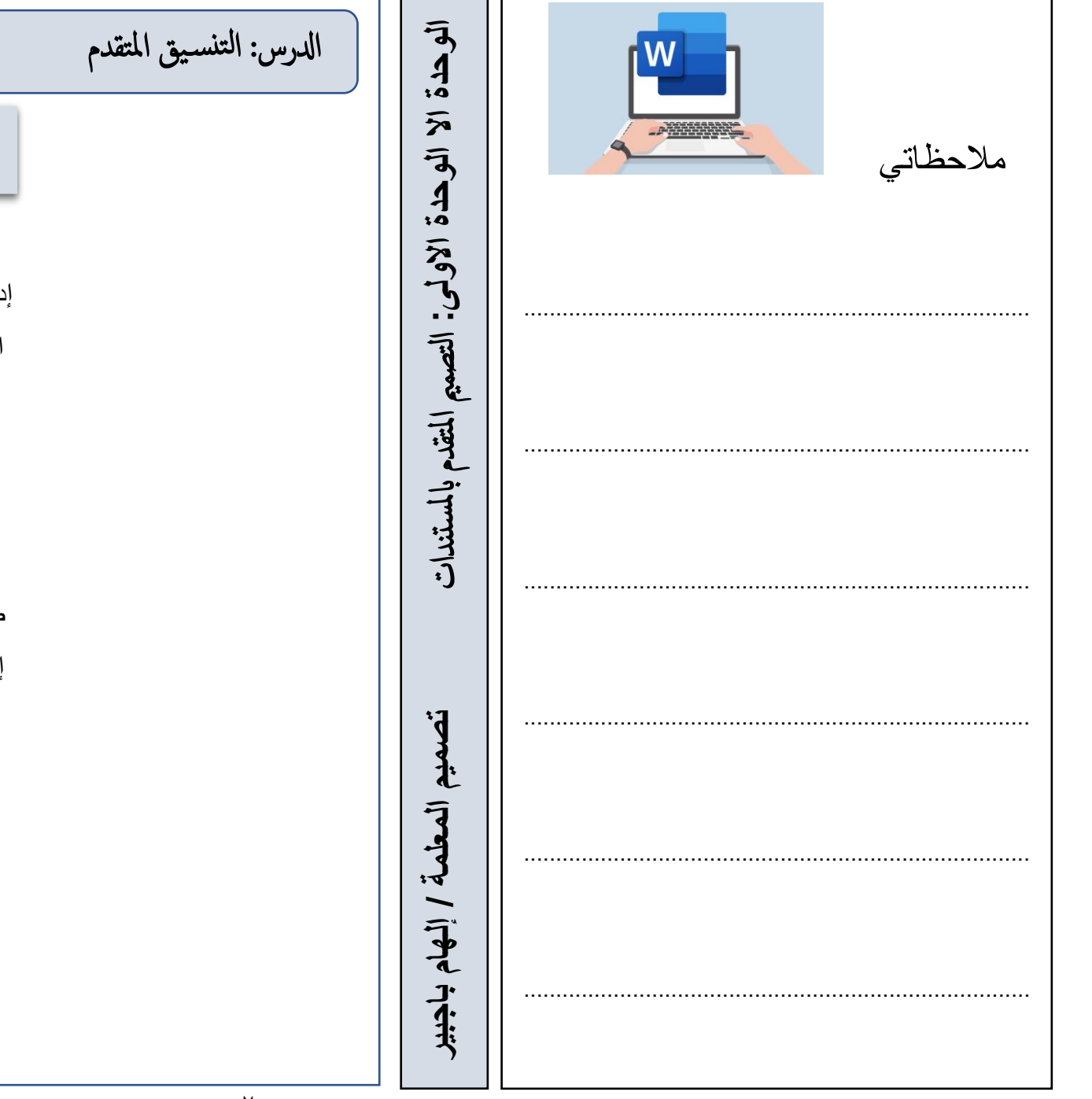

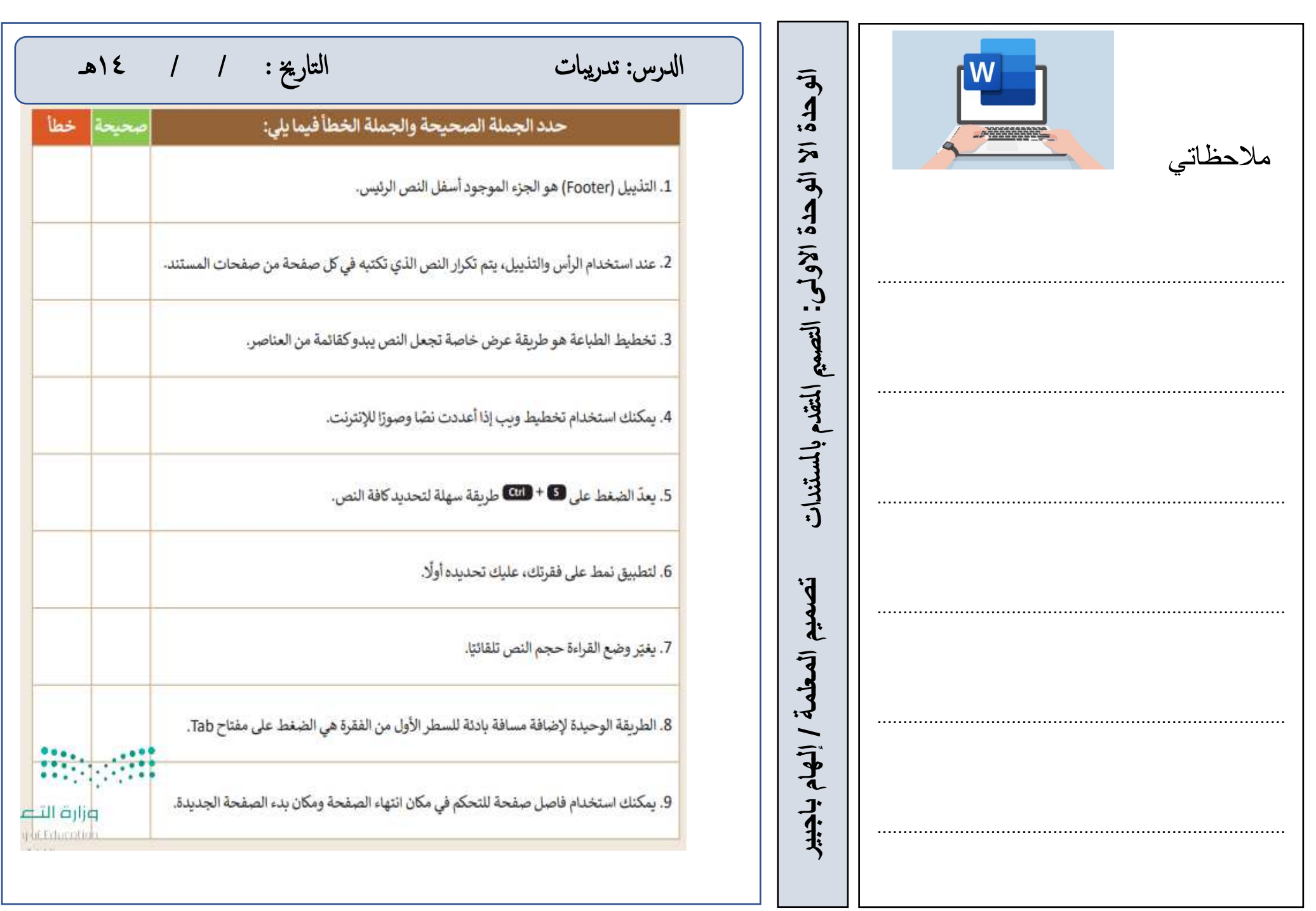

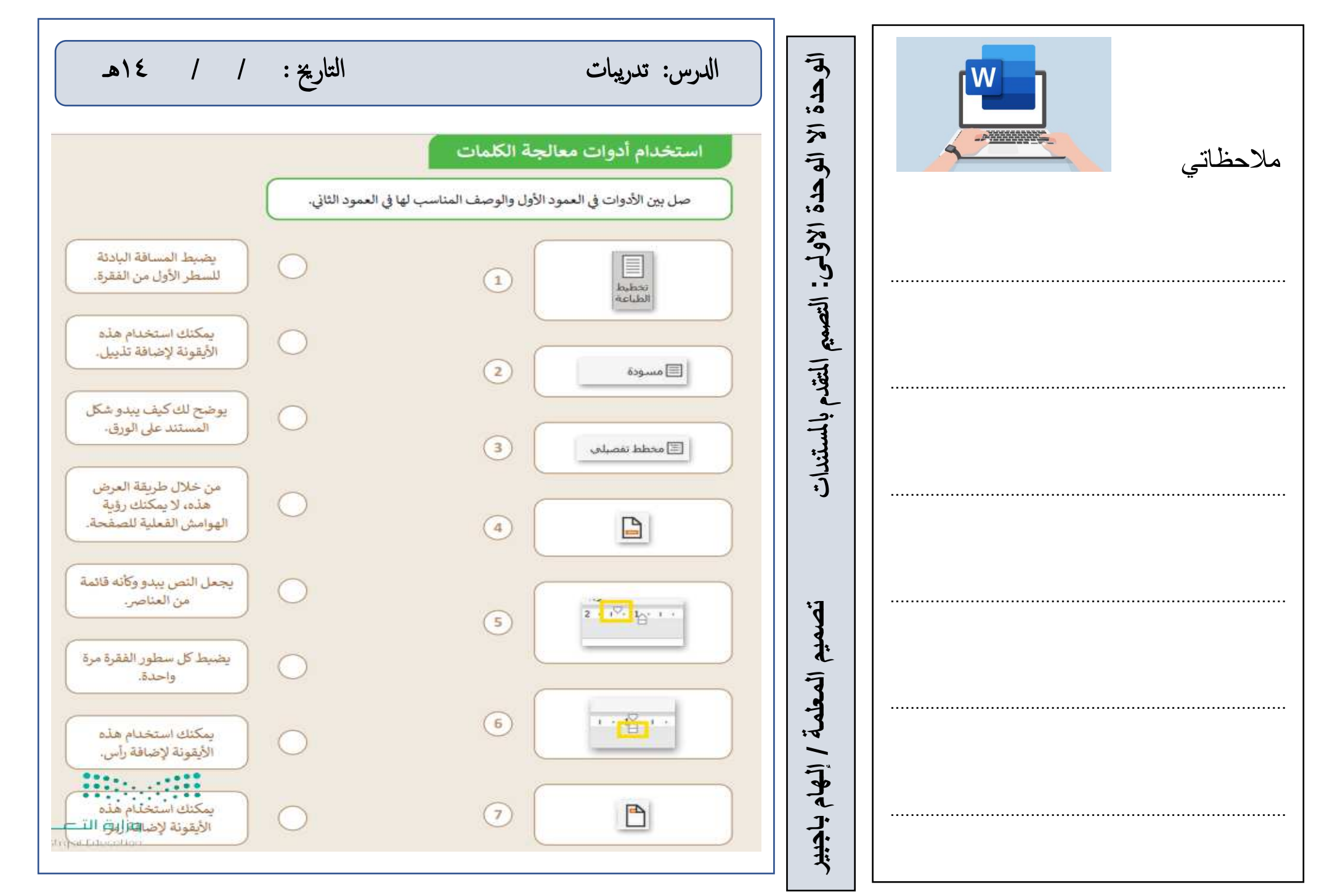

 ادلرس: مرشوع الوحدة التارخي : / / 14هـ ندات **الوحدة االولى: الوحدة اال** تنفيذ مشروع الوحدة مالحظاتي ............................................................................... فتح برانمج مايكروسوفت الوورد أو ما يشابه و نف ذ التايل **تصميم المعلمة / إلهام باجبير** التصممي املتقد قوم بكتابة خواطر قران ة ............................................................................... م ابادراج صورة مصحفك اخلاص مل تس انشاء جدول يوضح موا د حفظ وردك ............................................................................... الوقت الورد ............................................................................... حفظ املراجعة ..................................................................... .......... ادراج التذل ل وكتابة امسك ابلتذل ل تسلمي املعلمة تطبيقك قبل اترخي : / / 14هـ ............................................................................... 

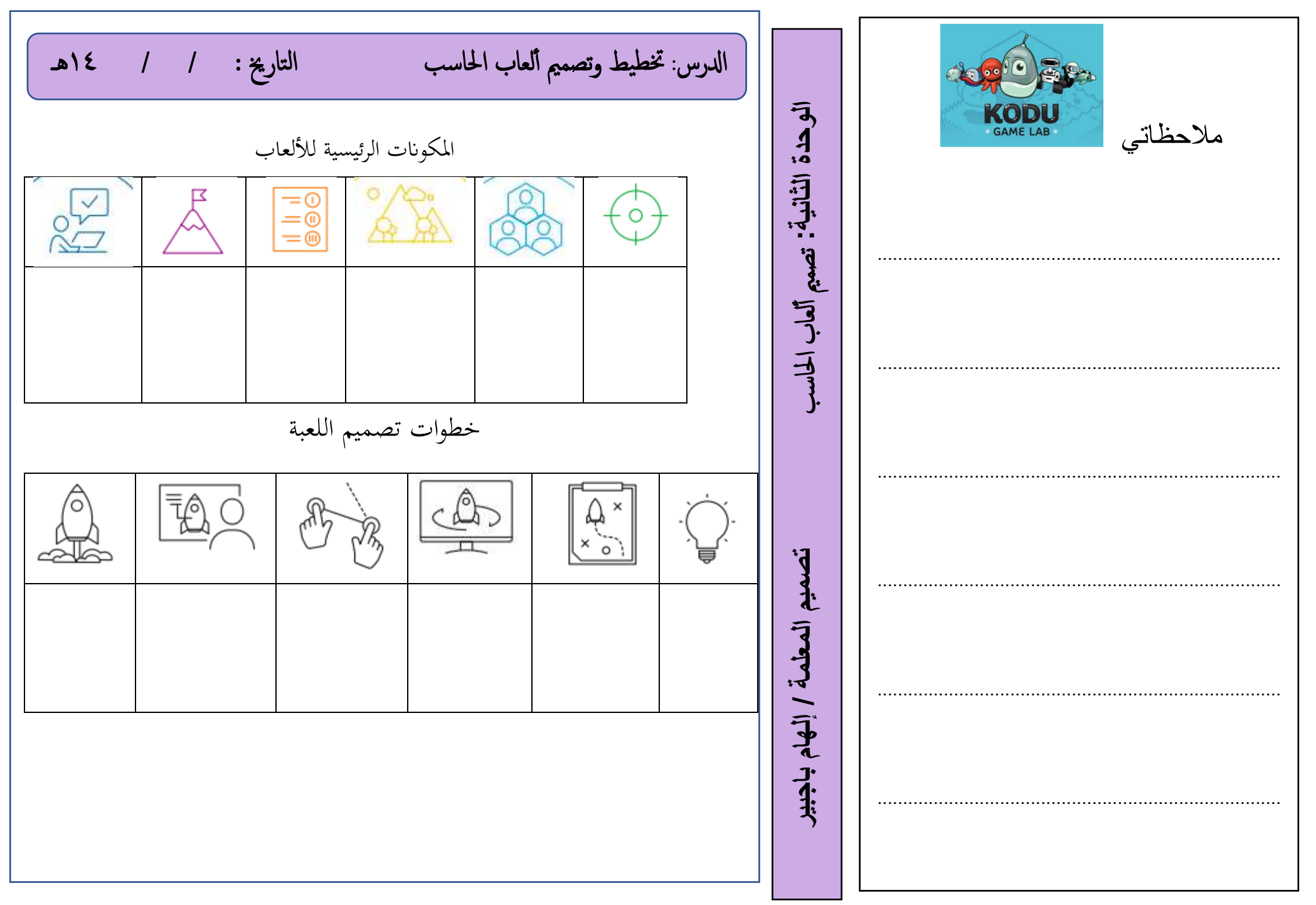

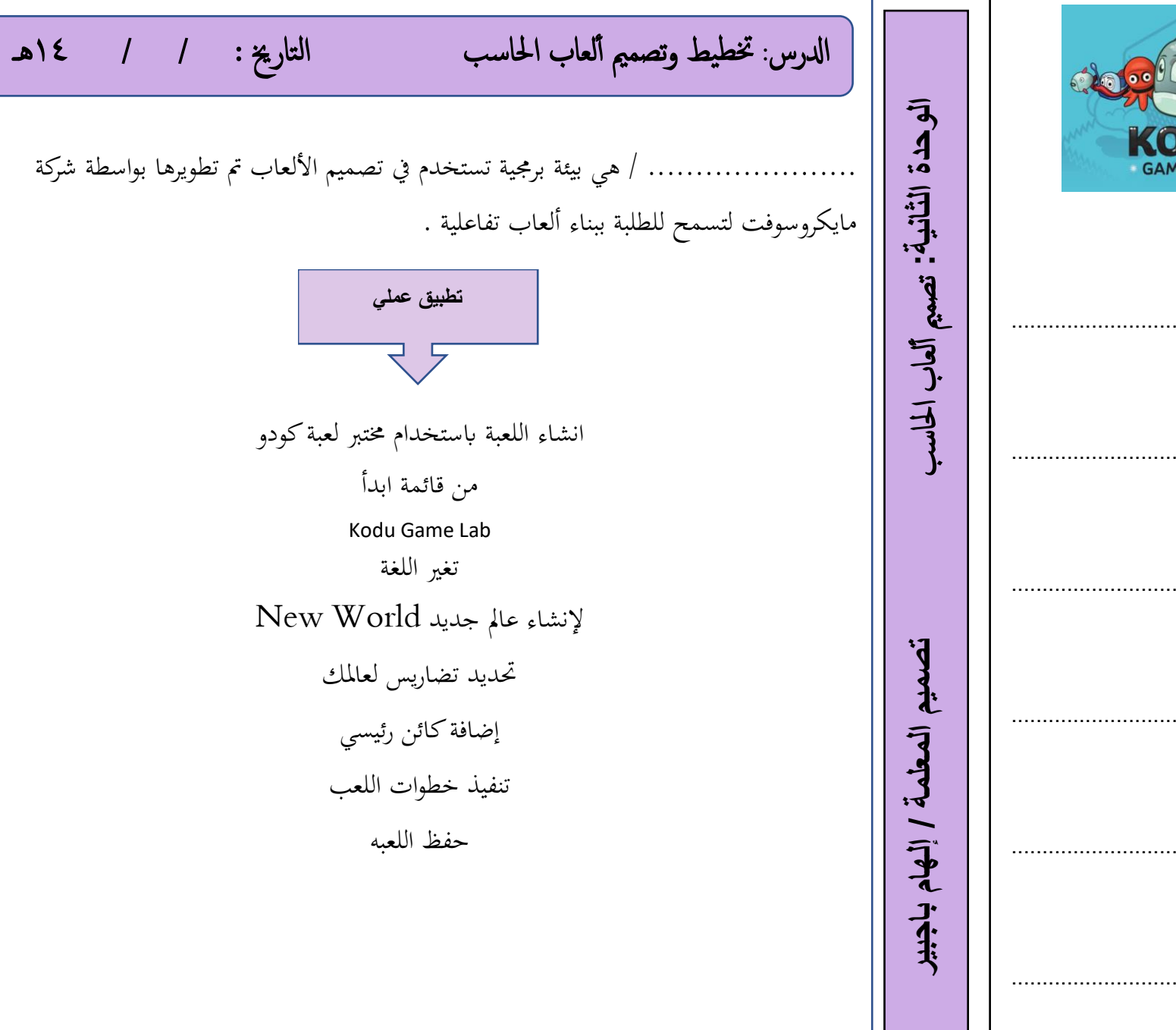

I

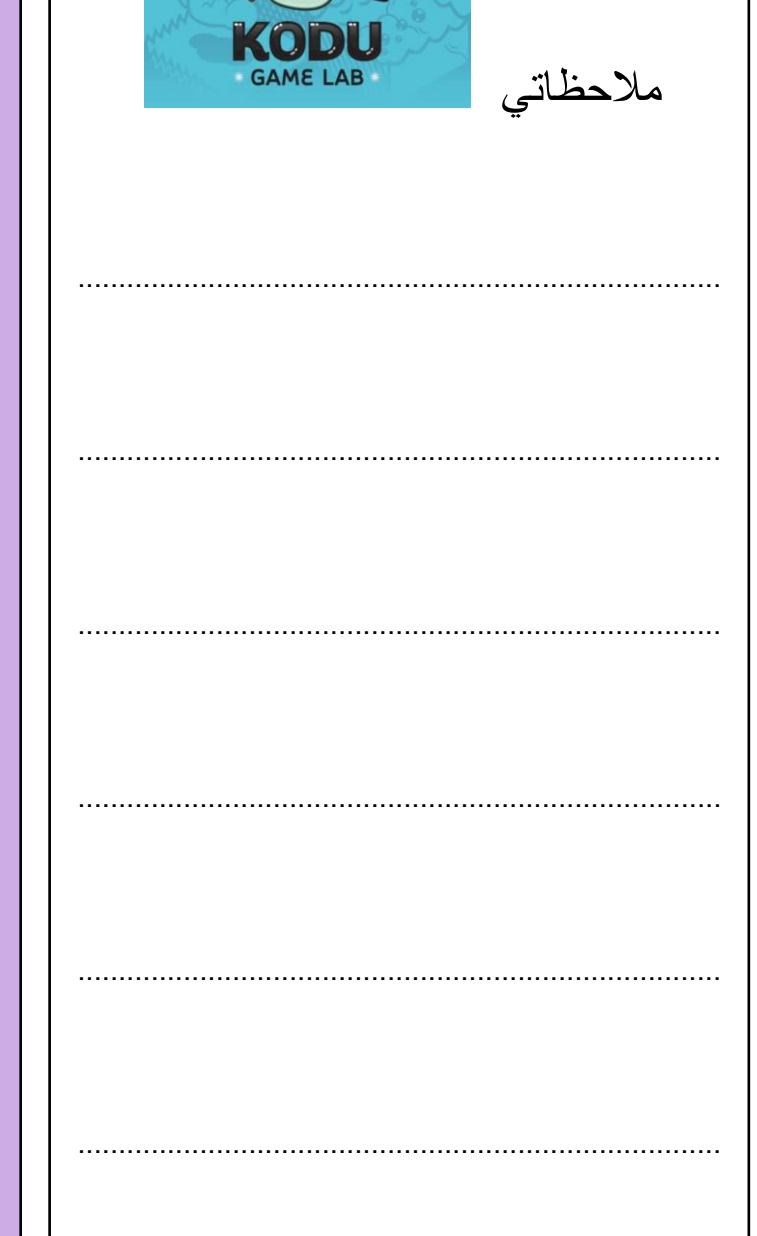

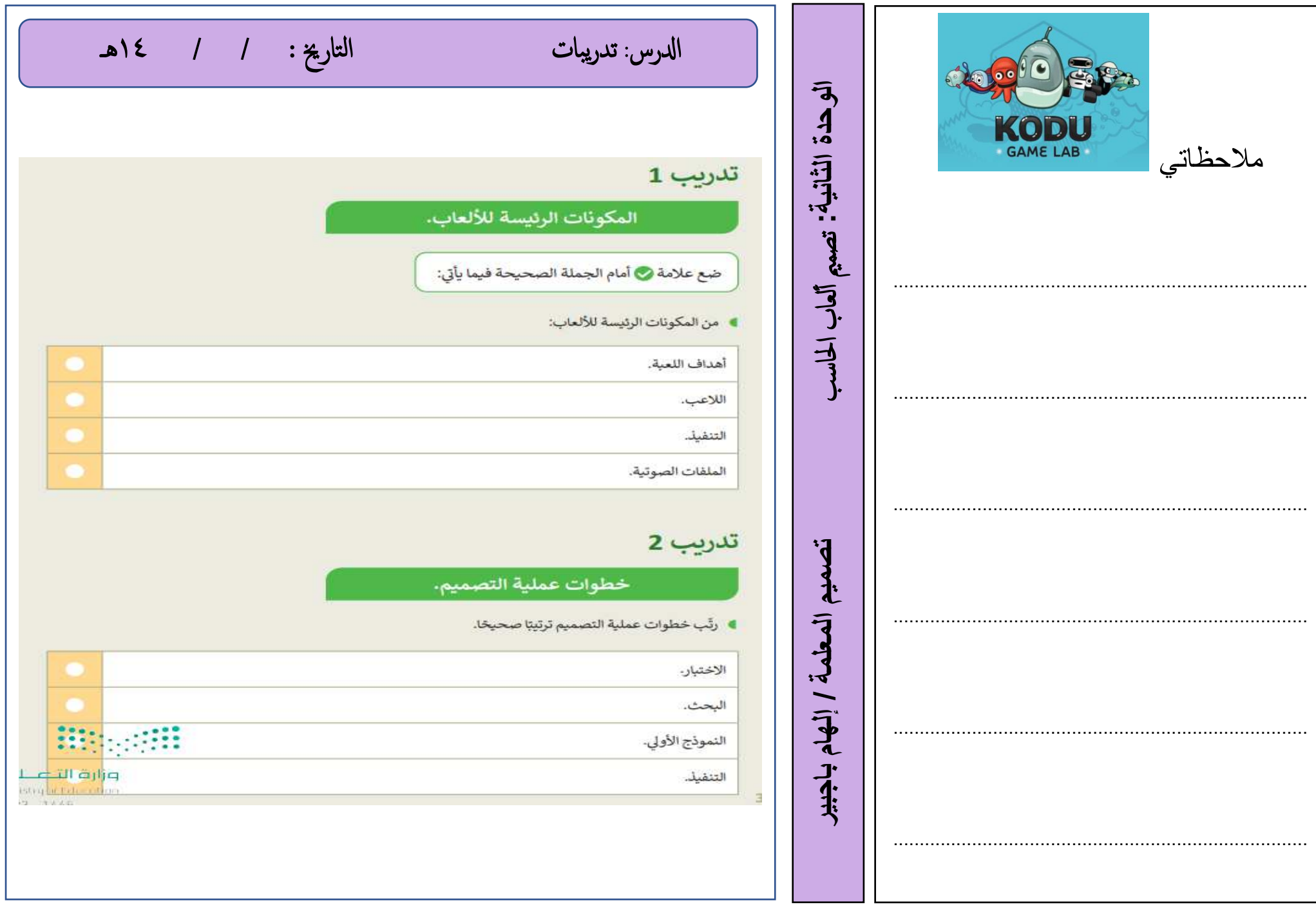

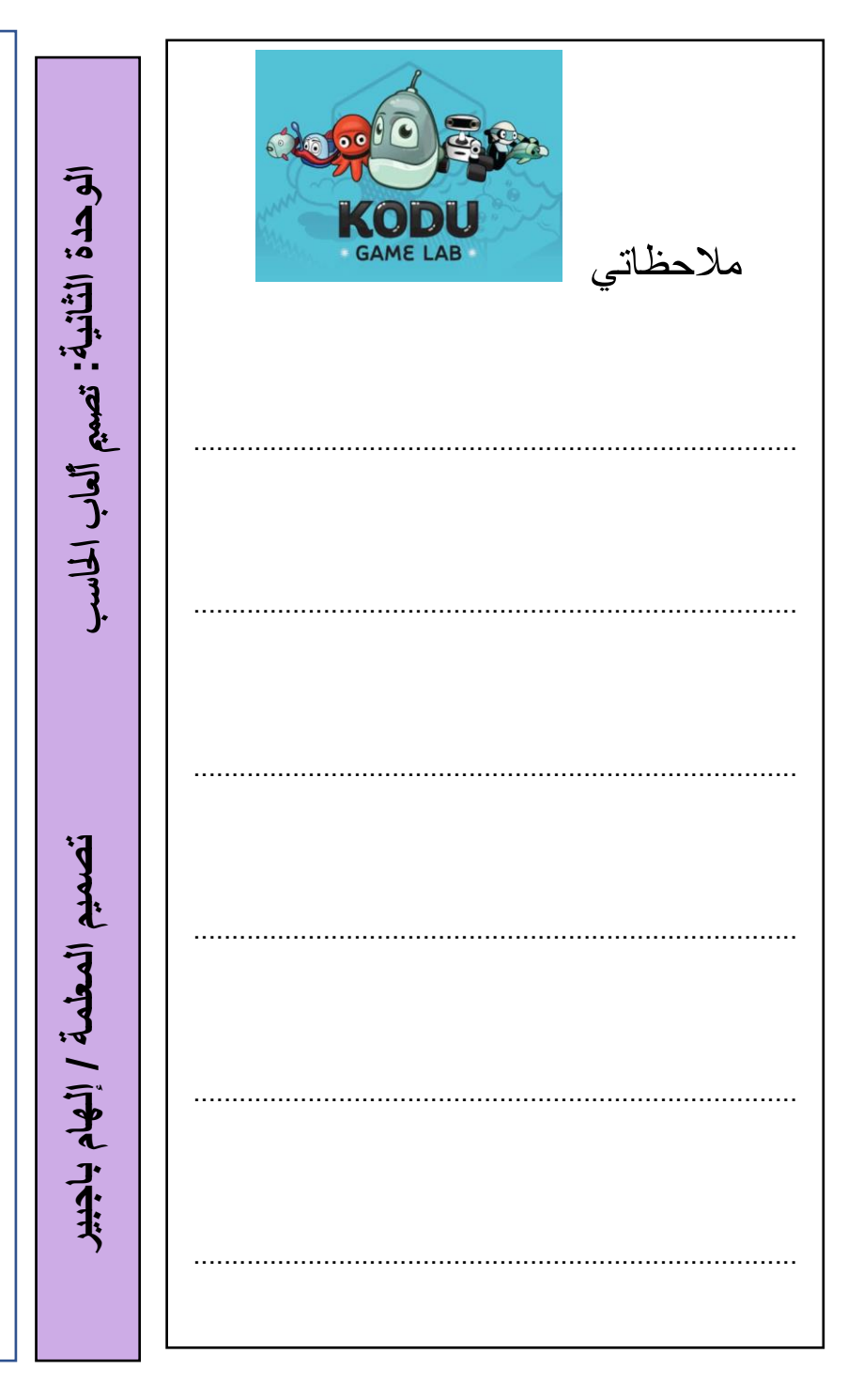

![](_page_14_Picture_22.jpeg)

![](_page_15_Figure_0.jpeg)

![](_page_16_Figure_0.jpeg)

![](_page_16_Figure_1.jpeg)

![](_page_17_Figure_0.jpeg)

التاريخ: / / ١٤هـ **الدرس**: مستشعرات الروبوت ا الوحدة الثَّالثَّة: المستشعرات في علم الروبوت ................................... / هو مستشعر رقمي يمكنه قياس المسافات ملاحظاتي بين الروبوت وأي كائن أمامه ......................... / هو مستشعر رقمي يمكنه اكتشاف لون سطح معين أو شدة الضوء المنعكس تصعيم المعلمة / إلهام باجيير The LEGO Group ©

![](_page_19_Figure_0.jpeg)

![](_page_20_Figure_0.jpeg)

![](_page_20_Figure_1.jpeg)

![](_page_21_Figure_0.jpeg)

![](_page_22_Figure_0.jpeg)

![](_page_23_Figure_0.jpeg)

أشير إلى أن هذا المذكرة لاتغني عن المصدر الذي وفرته وزارة التعليم وهو الكتاب الإلكتروني **إعداد وتصميم املذكرة املعلمة إهلام باجبري**

**الثالث للفصل الدراس السادس مذكرة المهارات الرقمية الصف** العهارات الرقعية ا آسادس IIg  $\overline{1}$ أنسى 当时